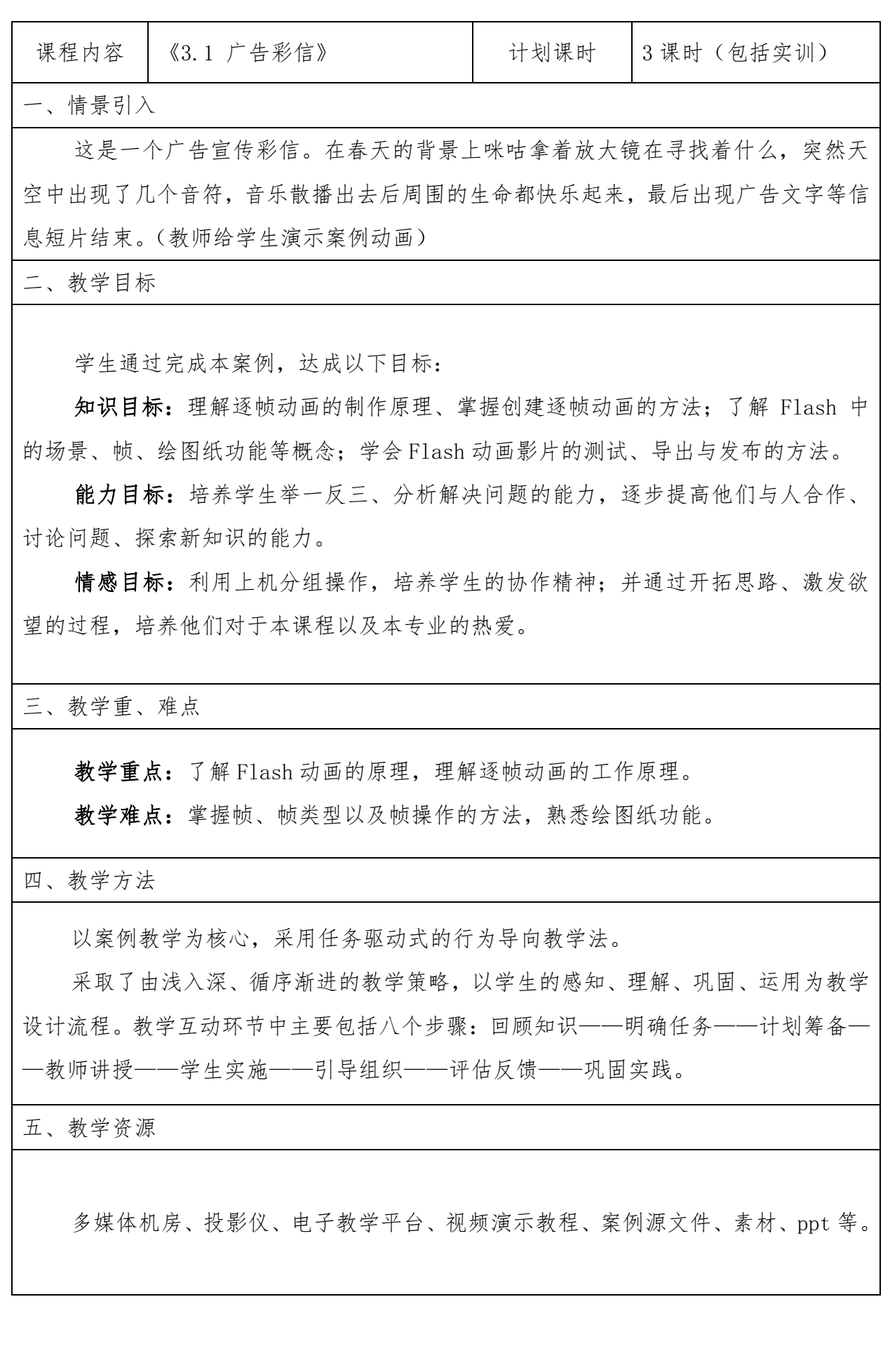

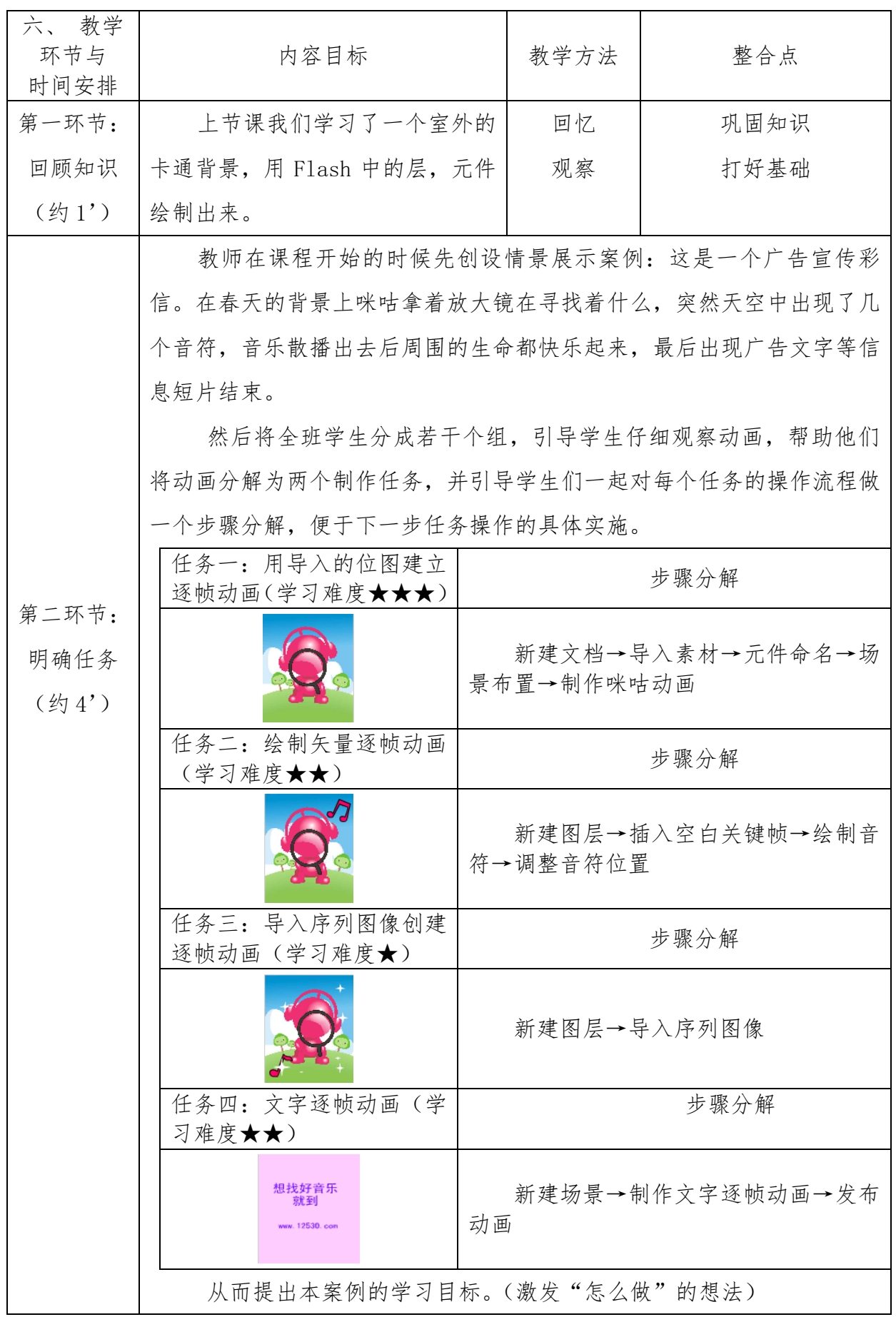

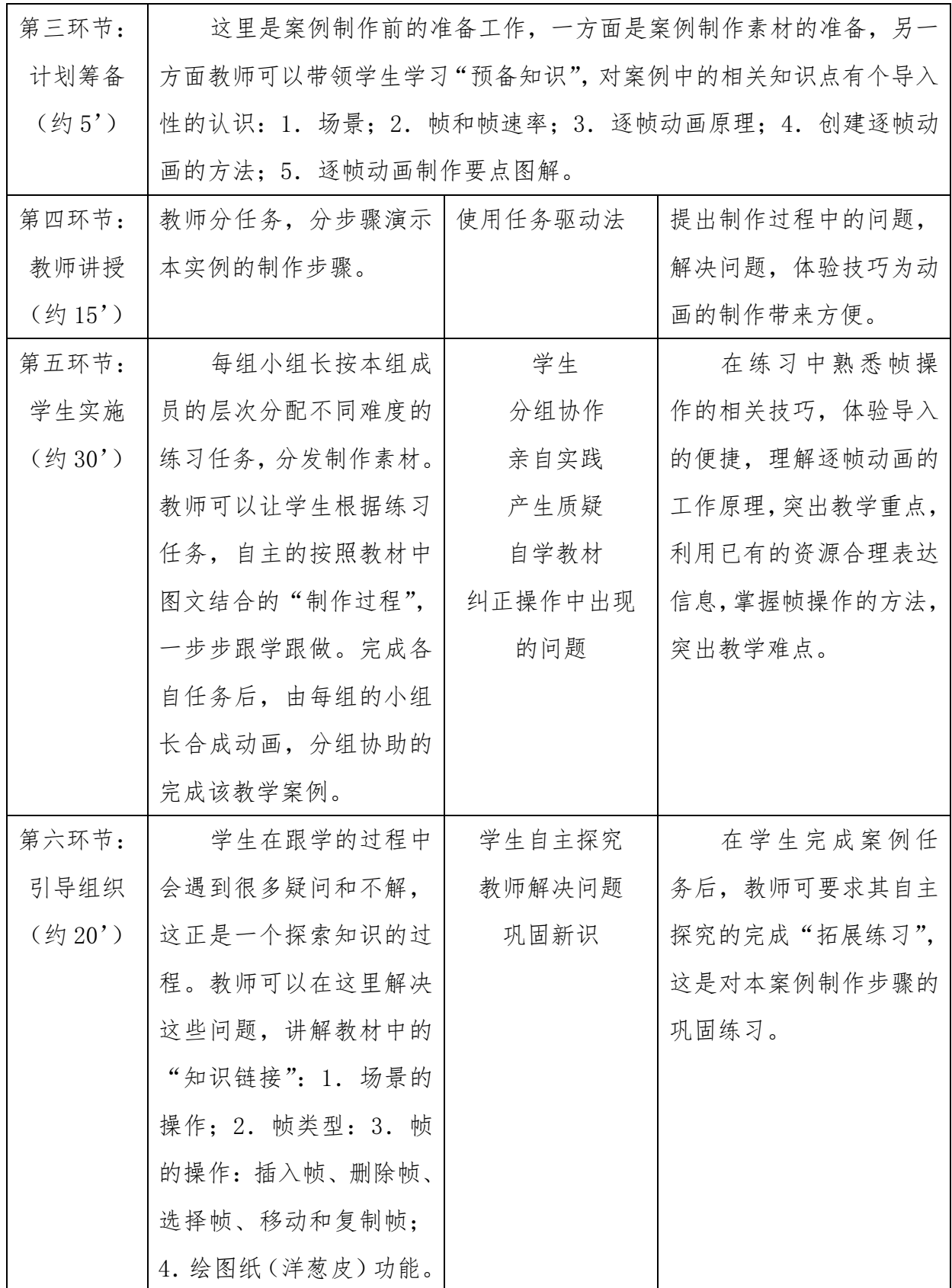

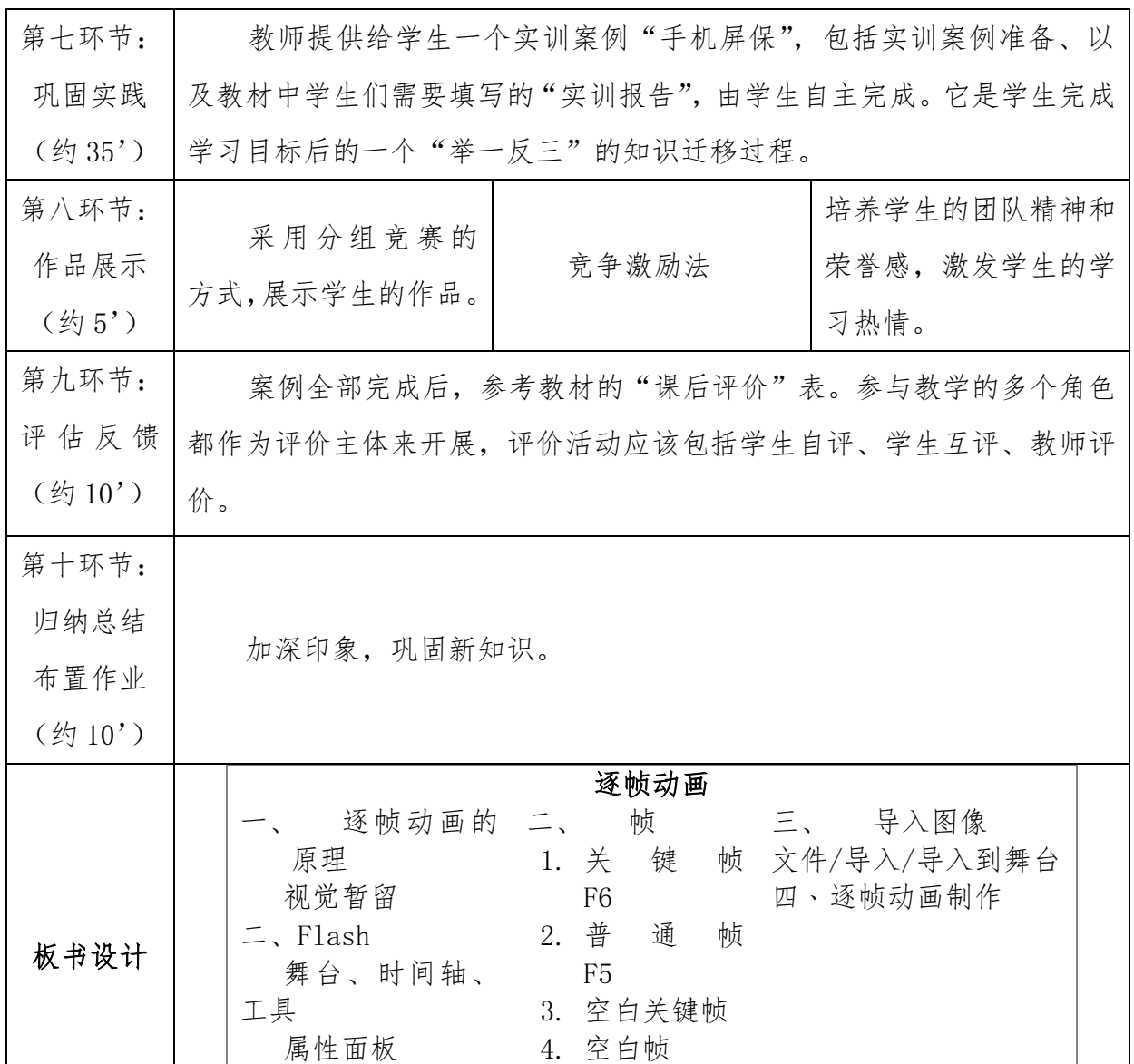

问题:

简答:

1.如何将图片导入到 Flash 中?

2.如何利用导入的图片制作逐帧动画?

操作:

1.在案例基础上,发挥想象力,自主修改成不同的作品,表达自己的意愿。

课后附记:

这堂课是一堂实践探究课。整个教学过程中注重学习方法、注重思维方法、注重探 索方法,体现了"方法比知识更重要"这一新的教学价值观。实现了学习的再创造, 确保了学生的主体地位,提升了学生学习的综合素质。本堂课的评价以鼓励式评价 为主,辅之以过程评价,采用师生交流中评价、学生活动中评价、解决问题中评价 等方式灵活处理。